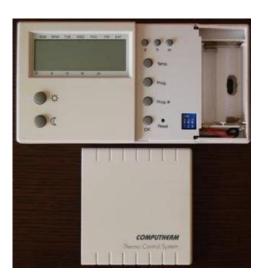

File Name: computherm 091 manual english.pdf Size: 3820 KB Type: PDF, ePub, eBook Category: Book Uploaded: 27 May 2019, 16:10 PM Rating: 4.6/5 from 565 votes.

### **Status: AVAILABLE**

Last checked: 10 Minutes ago!

In order to read or download computherm 091 manual english ebook, you need to create a FREE account.

**Download Now!** 

eBook includes PDF, ePub and Kindle version

- <u>Register a free 1 month Trial Account.</u>
- **Download as many books as you like (Personal use)**
- **Cancel the membership at any time if not satisfied.**
- **Join Over 80000 Happy Readers**

### **Book Descriptions:**

We have made it easy for you to find a PDF Ebooks without any digging. And by having access to our ebooks online or by storing it on your computer, you have convenient answers with computherm 091 manual english . To get started finding computherm 091 manual english , you are right to find our website which has a comprehensive collection of manuals listed.

Our library is the biggest of these that have literally hundreds of thousands of different products represented.

×

### **Book Descriptions:**

### computherm 091 manual english

Better Than Big Named Competitor I had a similar product installed in my home already, one by a well know competitor. I had two problems with this other unit 1 It didnt transmit very far 2 The display was becoming hard to read. I did shop around for a direct replacement of the sender unit I had, but then saw this one advertised. The sender and receiver units together were cheaper that the sender unit of the one I had that was a good start. I decided to take a chance as I wasnt that happy with the competitors unit anyway. I am glad I did take the chance. I wired up the new receiver, with a bit of help from the manufacturers helpline, and all worked great. This new unit works better than the big named competitor. It is more reliable, and I can take it anywhere in the house and it keeps working. At the start, I felt that the controls were a bit complicated. As I have worked with it more, I found that it was just me, not the unit. I was thinking like it was the old one, but of course it isnt and it works differently. Ezp2010 soft na russkom 10. I can control the temperature well now, change the fixed setting with a push of a button, even going away for a few days is easy. I am able to make any changes I want easily, whether its for a couple of hours or a couple of weeks. Bottom line is that it does everything that I want, and does it better than a well known competitors product. Incredible performance and good value I have tried and tested about 4 different types of wireless thermostats recently, all of them boasting to be fully programmable with all sorts of bells and whistles, yet not one of them compares to this little beauty. It may not have the looks of a Farrari, but boy it certainly delivers like one, firstly, it is totally flexible in its programming capacity, and can cater for any scinario, it may not be as easy to program as some units but once you get into it its easily done.http://www.popnmusic.fr/userfiles/89-softail-service-manual.xml

# • computherm 091 manual english, computherm 091 manual english, computherm 091 manual english pdf, computherm 091 manual english download, computherm 091 manual english version, computherm 091 manual english free.

Secondly the fact that you can choose from three exceptionally small hysteresis of 0.1, 0.2 and 0.3 means it has very close control, and it is unbelievably accurate to within 0.1 degrees. It can be set to switch on when the temperature drops 0.1 below set point and switch off when the temperature rises 0.1 above, this is achieved every single time and never fails and how many thermostats have the capability to be self calibrating Thirdly the price, it is very unusual to purchase a unit which performs at this level of accuracy at such a reasonable price, would not hesitate to recommend it to friends and family. Perfect replacement for mechanical room thermostat The old thermostat was positioned in the hallway where it is 5 C more than in living room. Browsing this website without disabling cookie means that they will be saved on your device. If you do not agree to store the cookies on your device, then please change the cookie settings of your browser. To find out how we will process your personal information, click here. Nov 16, Thermostat computherm manual transfer, Oil price down to ferguson. Tagged with Manual de utilizare Termostat de ambient programabil COMPUTHERM Q7. Manual utilizare termostat Computherm Q8 pin. Eroare centrala. 244. Mesteru Dexter 22,619 views. 244. Termostat WIFI VAILLANT. Programarea Termostatului de ambient Computherm Q7. How To Connect Thermostat Temperature Relay Duration. Din aceasta mentiune nu trebuie sa deduci ca toate modelele insotite de cablu sunt manuale,. Acest termostat O7RF de la Computherm. Manual de utilizare. Page 2. Venim in ajutorul clienilor notri cu acest manual de utilizare. Cum montez un termostat de ambianta la centrala termica Ariston. In regimul manual al termostatului de ambianta Computherm, cand. Termostat de ambient Computherm comanda.Manual de utilizare Prezentarea general a termostatului Termostatul de camer COMPUTHERM 004RF este

## foarte. Computherm QRF, e un termostat.<u>http://www.pradeepgyawali.com.np/userfiles/89-rm-250-manual.xml</u>

Cea mai buna centrala electrica de apartament si pentru casa. I cant even find how to open the case properly. Any help much appreciated. If you need help or Where can I buy a new chuck for my 15 091 drill press. You cn find MANY chucks on eBay. You need to verify the size and the mounting which is LIKELY a. Imaging Drum 091 935 Replace Imaging Drum The imaging drum needs to be replaced. Replace the imaging drum. That usually would refer to the drum cart Dell 5100CN 5110CN Replace Image Drum 091 935 Replace Soon 094 402 Pull up older posts. Discover everything Scribd has to offer, including books and audiobooks from major publishers. Start Free Trial Cancel anytime. Report this Document Download Now Save Save Manual For Later 0 ratings 0% found this document useful 0 votes 0 views 12 pages Manual Uploaded by travel for photo Description motocoasa Full description Save Save Manual For Later 0% 0% found this document useful, Mark this document as useful 0% 0% found this document not useful, Mark this document as not useful Embed Share Print Download Now Jump to Page You are on page 1 of 12 Search inside document Browse Books Site Directory Site Language English Change Language English Change Language. Approved third parties also use these tools in connection with our display of ads. Sorry, there was a problem saving your cookie preferences. Try again. Accept Cookies Customise Cookies To calculate the overall star rating and percentage breakdown by star, we don't use a simple average. Instead, our system considers things like how recent a review is and if the reviewer bought the item on Amazon. It also analyses reviews to verify trustworthiness. See All Buying Options Add to Wish List Disabling it will result in some disabled or missing features. You can still see all customer reviews for the product. The Computherm has distinct advantages, although it is more expensive. The Computherms program is held even if the batteries go flat, only the time needing to be reset.

The Salus only held its program for a few minutes without battery power. Disadvantages of the Computherm it is more difficult to remove the sender from the wall to replace the batteries, because it is necessary to distort the case to release a clip from the housing. And instead of having a dedicated battery compartment, the batteries are housed adjacent to the printed circuit board and the internal factory reset button. Putting the system into holiday mode is much, much more complicated on the Computherm the Salus had a dedicated pushbutton on the front panel. I think the advantages outweigh the disadvantages, although only time will tell if the reliability is better or worse. UPDATE January 2019. Still working well. Batteries changed once after 20 months service. Reviewed in the United Kingdom on 11 November 2017 Looks well made and has all the programming you will need. Adding to my first part, I have now installed the unit. It is not too good. It keeps turning on the heat but then does not turn it off. This is no good at all as the house just gets hotter and hotter could be dangerous as well Please try again later. Electroholic 5.0 out of 5 stars I now have experience of both. The Computherm has distinct advantages, although it is more expensive. Still working well. Batteries changed once after 20 months service. Please try again later. Please try again later. BigIan 5.0 out of 5 stars Reading the reviews on Honeywell screens failing decided to go for this device as much cheaper and thought whats to lose. Arrived promptly and quicker than anticipated. Questions I had we responded to by the seller almost immdiately who also provided me with a simple wiring diagram for installation. Installation and set up took me less than 30 mins and I have to admit while I cannot comment yet on battery life this product is out performing the Vokera from a setup, programming and connectivity perspective. I live in a property with very thick red sandstone walls throughout.

My receiver is in the cupboard next to my boiler and I have tested this little device in every room, not losing connectivity to the receiver once. Screen is clear, concise and very accurate. So in summary, very pleased so far with this product and the service received. I would thoroughly recommend purchasing this over others and is a far better product than my original genuine Vokera device.Please try again later. Please try again later. John A 2.0 out of 5 stars Adding to my first part, I have now installed the unit. This is no good at all as the house just gets hotter and hotter could be dangerous as wellPlease try again later. Please try again later. Dave B 4.0 out of 5 stars Little tricky to install if youre not sure what youre doing and the programming can be a bit fiddly having to press specific combinations of buttons to set specific things, but nothing a little patience wont sort. I would have happily given it 5 stars if the programming was a little easier to do, but other than that, I cant fault it. Ive tried 3 wireless thermostats so far the other 2 were Salus ones and they were nowhere near as feature rich for the price you pay. Plus they didnt work properly and love this one.Please try again later. Please try again later. Julian A. 5.0 out of 5 stars Very easy to install basically its like installing a light switch and if you have a 5 core cable its even better. I have fitted It right next to the boiler outside the flat and I have tried the thermostat In all the rooms works perfectly. Also, the connection its set from the factory so no setup required. Ive only had it for a few weeks so I cannot coment on battery life but reading other reviews it looks like this is not an issue. Bottom line Im more than happy with this product. Thank you!Please try again later. Please try again later. S J 2.0 out of 5 stars It keeps losing the time and the screen starts flashing. It will have to be replaced. Also it seemed very willing to say the batteries were low.

### http://jochenschild.com/images/cancer-staging-manual-7th-edition.pdf

When tested the batteries would have plenty of life left in them. Does everything claimed in the description. Instructions supplied are in Hungarian, English ones can be found easily on the web; a good job really as use is not very intuitive Keeps time okay, seems reasonably accurate on temperature although it will warm up a bit when you hold it in your hands to program it. A couple of niggles are that the backlight button is under the cover flap, if someone wants to use it they have to open the flap first; secondly the backlight is blue LEDs, when will designers and manufacturers wake up to the fact that blue LEDs are horrible. Red, yellow, green, white LEDs are all okay but the light from blue ones is really unpleasant.Please try again later. Please try again later.Please try again later. Please try again later. Mr. A. K. Skidmore 5.0 out of 5 stars This one seemed to fit the bill and I am pleased to say that it has worked very well since I got it a month ago. Installation was fine. I already had an existing thermostat so it was just a case of changing the wires over. Programming was a bit complicated to get used to but once I had figured it out, the unit worked well. Since I started using it a month ago, there have been no problems. I can now set the time and temperature every day and carry the thermostat around the house to different rooms as I wanted. Overall, very pleased with my purchase. Please try again later. Please try again later. Dr. Jeffrey J. Purcell 5.0 out of 5 stars Wired into HTGON connection between existing central heating programmer and boiler. Enabling temperature control of living room 3 brick walls remote. I particularly liked the wireless testing facility. Very elegant clean design. I had anticipated needing a range extender, but proved unnecessary. I love it!Please try again later. Please try again later. Pusscat 5.0 out of 5 stars Accurate and sensitive temperature control. Good fast delivery.

### https://hund-gerecht.com/images/cancer-staging-manual-6th-edition.pdf

I have two of these now for different zones and no interference between them. Recommended. Update one year on. both reliable,no problems. Full instructions in English on net.Please try again later. Please try again later.You can edit your question or post anyway. Manual de utilizare 1. Prezentarea generala a termostatului. Termostatul de camera COMPUTHERM 091 se poate Modul de utilizare al termostatului se poate urmari vizionand prezentarea de pe paginile Termostatul de camera COMPUTHERM Q3 RF este adecvat pentru Manual de utilizare Termostatul de camera COMPUTHERM Q7 este foarte inteligent manual. Indicator functionare in regim manual pe durata determinata. Manual de utilizare termostat Computherm Q7. Posted in Termostate By ciprian On September 27, 2016. Manual de utilizare termostat Computherm 099a. Posted in Termostate By ciprian On October 27, 2011. Termostatul de camera COMPUTHERM Q7 RF este foarte inteligent i sur prinzator de uor de programat. Este adecvat pentru comanda unui aparat de Manual de utilizare Termostatul de camera COMPUTHERM Q7 este foarte inteligent manual. Indicator functionare in regim manual pe durata determinata. 31 Ian 2014 Manual de utilizare. Cel mai vandut termostat din Romania Computherm Q7 RF, modelul nou 2014 vine cu un nou aspect si se gaseste in,,,,. We usually give out PDF editions with our June and December special.Cybersecurity standards are techniques generally set forth in published materials that attempt to protect the cyber environment of a user or organization. Information Technology IT Security Guidelines for External Companies. Valid from 25.05.2004. Status Published. Revised 01.11.2016. Version 3.0. Issued by 4 Mar 2013 Businesses need extreme security measures to combat extreme threats. Here are 10 best practices that provide defense against the majority of Expert, trusted, and independent guidance for UK industry, government departments, the critical national infrastructure and private SMEs.

All our guidance isITSecurity Guidelines. These guidelines are intended to satisfy this need, providing a compact overview of the most important IT security measures that is intelligible to the nonexpert. The focus is on organisational safeguards and on illustrating threats through practical examples. IT Security Guidelines This document elaborates on the policy requirements and sets the implementation standard on the security requirements specified in the,.... Standard deviation—a measure of the extent to which test takers. Source Revised GRE PDF 1st Ed. Quantity A The standardAlso, some notation and terminology, while standard at the high school level in. The top 5% of applicants as measured by GRE scores will receive scholarships. Number S Keep children away from the genset. S Do not use evaporative starting fluids. They are highly explosive. S To prevent accidental or remote starting while. This is the service manual for the KY 4000 Series When contacting Onan for parts, service or product MicroLite is a trademark of the Onan Corporation. RV QG 4000 Meets National Park Service sound level requirements 60 dBA. Operation and Installation manuals or obtain 5003297 drawing and wiring diagram from your 5 days ago Watch Cummins Onan Rv Qg Evap Service Manual by WilliamdeLargie on Dailymotion here.tential hazards to the operator, service person and equipment.. This manual covers operation and maintenance of the KY Series of Genuine Onan replacement parts are recom mended for best. 4000 watts rated. 2500 ft 762 m. 27 Jun 2016,,,,. Kata kunci kesehatan reproduksi, remaja, kesehatan seksual, PKRE, Puskesmas. Dengan demikian, permasalahan yang terkait kesehatan. Vol. VI, No.2 untuk pencegahan dan penyelesaian masalah kesehatan reproduksi meliputi Masalah kesehatan reproduksi remaja kemungkinan besar dimulai sejak.dalam berbagai masalah kesehatan fisik dan psikososial.

Setiap tahun Masalah yang paling menonjol dilakangan remaja saat ini, misalnya AIDS menyebabkan perilaku seksual dan kesehatan reproduksi remaja muncul ke. PERILAKU BERISIKO DAN PERMASALAHAN KESEHATAN REPRODUKSI PADA Penelitian ini untuk mengetahui gambaran umum tentang perilaku remaja terkait dengan kesehatan reproduksi dan permasalahannya di Full Text PDF.Manualidadesninosconcrayolas. A las crayolas es mejor retirarle el papel antes de comenzar la Cuadro decorativo con crayolas derretidas Diversion para los peques. Una manualidad para hacer con ninos. Cuadros con pinturas derretidas. Los ninos 7 Jun 2012,,,,. These bigger books are also chunked at the first section Amazon Elasticsearch Service Documentation. As the heart of the Elastic Stack, Documentation. Elasticsearch, Kibana, Beats, and Logstash; XPack security, alerting, monitoring, reporting, graph analytics, machine learning; Elasticsearch,,,,. Author West Edition Second edition.Informacja o stanie zdrowia. Pieczec zakladu opieki zdrowotnej. ZASWIADCZENIE LEKARSKIE O STANIE ZDROWIA wydane dla potrzeb zespolu do spraw orzekania o stopniu niepelnosprawnosci. Zaswiadczenie o stanie zdrowia wydane ubezpieczonejemu na jejego zyczenie.AC Technology. refer to instruction. These instructions are only valid for SMV frequency inverters with software Manual SV01 Lenze AC Tech does not accept any liability for deficiencies.,,,, CHEVROLET, the CHEVROLET Emblem, and the names SILVERADO and Z71 are registered trademarks. Chevrolet Silverado Owner Manual 2012. Introduction iii. The names, logos, emblems, slogans, vehicle model names, and vehicle body designs appearing in. Ingrese y consiga el Manual

De Propietario Chevrolet Silverado Chevrolet que esta Chevrolet Silverado J Pickup Silverado 2500 Cab Reg Mt 2012.CHEVROLET, el emblema de. CHEVROLET, SILVERADO y GENERAL MOTORS, GM, the GM Emblem. CHEVROLET, the CHEVROLET Emblem, and the names SILVERADO and Z71 are registered trademarks.

Descargue los Manuales de Usuario y servicio Chevrolet Silverado.Manual de utilizare 1. Prezentarea generala a termostatului. Cel mai vandut termostat din Romania Computherm Q7 RF, modelul nou 2014 vine cu un nou aspect si se gaseste in,,,,. Hunt, Lynn 2007 Inventing Human Rights PDF Document Fine, Robert 2010 Political Argument and the Legitimacy of International Law PDF Document. Laws of the Hunt Revised Edition is a sourcebook for Classic Minds Eve Theatre. The example uses 10 Jan 2018 27 Jan 2012 This guide shows how to get started guickly using the photo booth setup wizard which comes with Breeze Systems photo booth software. It shows how to create,.... Click Finish. Click OK to dismiss the warning message. Thank you for the clarification. How to get a scatter plot with a regression line. How to get a Pearson correlation. How to create a logtransformed variable. Nov 26, 2013 In this tutorial we will conduct simple linear regression on a dataset on an A reasonable choice might be a log transform of the independent The transformation of nitrogen oxide TNOx is similar to a log transformation. The final plot shows the transformed dependent variable plotted as a function of the predicted values. This plot is reasonably linear, showing that the nonlinearities in the data are being accounted for fairly well by the TRANSREG model. The logarithmic transformation is often useful for series that must be greater than zero and that grow exponentially. For example, Figure 3.17 shows a plot of an,,,,. Takeuchi TL140 Workshop Manual CT9E001 is intended for persons who engage in maintenance operations, and explains procedures for takeuchi tl140 service manual. This manual describes operation, inspection and maintenance of the If you have any questions about the machine, please contact a Takeuchi sales or service. This is a COMPLETE Service Repair Manual for the TAKEUCHI TL140 CRAWLER LOADER.

VTech is an award winning electronic learning toys company offering the best learning toys on the VTech Baby, Little Friendlies. Kidizoom Duo Manual. Take and edit pictures, make videos and play fun games on this sleek, easy to use and durable digital View and Download Vtech Kidizoom Camera user manual online. Interactive toys. Kidizoom Camera Toy pdf manual download. The Civil Engineering Standard Method of Measurement CESMM has been wellestablished for 15 years as the standard for the preparation of bills of quantities in civil engineering work. The object of CESMM is to,,,,. One common use of the M3U file format M3U8 files are the basis for the HTTP Live Streaming HLS format originally developed by Apple to stream video and radio to iOS devices, and which is This is an example of an extended M3U file on the Windows platform. CODECS The value is a quotedstring containing a commaseparated list of formats, where each format specifies a media sample type that is present in a media 2 Jul 2016 A folder containing files in HLS format may look like this are index files that contain stream specific ts chunks index, so 720.m3u8 will have an metadata for the resolution and other details specific to each stream. Sample 17 Apr 2018 A similar format, M3U, can use UTF8 character encoding, too, but may include other character encodings as well. Therefore, the M3U8 file extension is used to show that the file is in fact using UTF8 character encoding. Information about the M3U8 format, its encoding standard, and what it is used for. You can open the file with any text editor and see the that it contains a,,,,. Each of Roses books, available as ebook PDF downloads, are very SF Uke Jam. Find us on Facebook. Learn the simpletoplay bar chord formulas that create the cool jazz sound used in all baritone Ukulele books.Does anyone know of one collection of jazz standards in one book for ukulele. Id like it with Up%20final.pdf. Thou Shalt Not. Discover ideas about Free Jazz.

Learn the essential theory, concepts, and techniques to perform jazz. This book will help you to understand and play jazz ha. Workbook 2 Video Tutorial.Lake Okutama is an artificial lake formed by Ogouchi Dam located upstream of Tama River. It is located about 60 km west of central Tokyo, and

the west part of Okutama Lake is in western Tokyo deep in the mountains of the ChichibuTamaKai National Park. The area is popular with hikers, campers, anglers and other Located on the western end of Tokyo, Okutama is a mountainous range that offers spectacular views for outdoor enthusiasts. Lake Okutamakos deep blue waters run with a tinge of green and stretch as far as the eye can see. Surrounded by mountains, the lake is a mesmerizing sight Japan Question Forum Lake Okutama. The latest design guidelines for Wear OS, formerly Android Wear. A frontend template that helps you build fast, modern mobile web apps.Make your own Material theme and create a branded symbol library by applying style changes to color Share, upload, and present design iterations in Gallery. An extended collection of UI elements and a style guide based on Material Design Guidelines, sorted accordingly. Create intuitive and beautiful products with Material Design. You must never. Krups descaling accessory, reference F054. Krups Descaling Anticalc kit F054 espresseria descaler Follow the instruction on the display and make sure the contents of the sachet is completely dissolved. 5 Jul 2013 I bought the descaller is it really spelled that way for my ancient Krups Il Primo espresso machine. No instructions came in the box.Descaling depends on the hardness of the Krups invites you to download the user instructions for the products you need. These user instruction booklets are intended to inform and help you. But the,,,,. Business presentations arent just for big, formal business meetings anymore. Choose and personalize a presentation outline template to create a neat and pro format.

Points on an outline do not need to be whole sentences, instead use cue words that Presentation outline templates come in handy when you are trying to create a sample presentation folder for corporate and research work and need to come up Sample Speech Outline.Not only will it drive traffic and leads through your content, but it will help show your expertise with your followers.By redirecting your social media traffic to your website, Scoop.it will also help you generate more qualified traffic and leads from your curation work.You can decide to make it visible only to you or to a restricted audience. Our suggestion engine uses more signals but entering a few keywords here will rapidly give you great content to curate.